Programmazione (imperativa) Corso di Laurea in Informatica

#### Roberto Cordone DI - Università degli Studi di Milano

<span id="page-0-0"></span>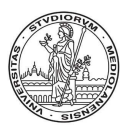

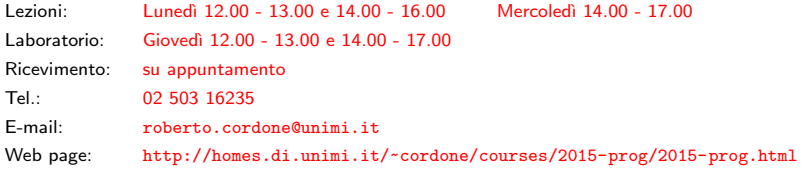

Puntatori Milano, A.A. 2015/16

I processori organizzano la memoria in N celle

- di dimensione fissata (tipicamente 1 byte  $= 8$  bit)
- ordinate sequenzialmente
- dotate di un indirizzo numerico (da 0 a  $N 1$ )

Ogni variabile occupa un numero intero di celle consecutive conoscibile tramite sizeof (così pure elementi di vettori e campi di strutture)

Indirizzo della variabile è l'indirizzo della prima cella occupata

Gli indirizzi hanno tipi specifici, non interi, ma convertibili in interi: cambia l'intervallo di definizione, le operazioni, il formato di stampa (esadecimale)

K □ X K @ X K B X K B X G B X Q Q C

Variabile puntatore è una variabile che conserva l'indirizzo di un oggetto (variabile, elemento di vettore o campo di struttura)

Per definirne una, occorre specificare

- il tipo dell'oggetto puntato (un tipo qualsiasi)
- il nome della variabile

tipo\_puntato \*variabile;

Il tipo della variabile si indica con tipo puntato  $*$ 

Nelle dichiarazioni miste l'asterisco va con la variabile:

```
int i, *p, V[10]; int i;
                       int *p;
                       int V[10];
```
4 ロ X 4 団 X 4 ミ X 4 ミ X ミ X 9 Q Q

Nell'uso corretto, una variabile puntatore indica la prima cella di un oggetto, ma

 $\bullet$  vi si può inserire l'indirizzo d'una cella qualsiasi

- anche vuota (cioè con informazioni non significative)
- anche in mezzo a una variabile (elemento o campo)

**2** si può inserire lo stesso indirizzo in variabili di tipo diverso

Ovviamente, questo in genere non ha senso e provoca errori

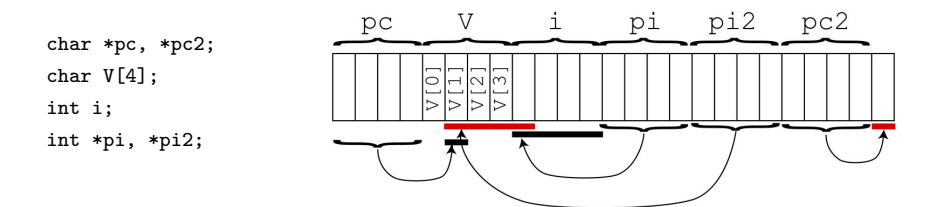

 $(1, 1)$   $(1, 1)$   $(1, 1)$   $(1, 1)$   $(1, 1)$   $(1, 1)$   $(1, 1)$   $(1, 1)$   $(1, 1)$   $(1, 1)$ 

#### L'operatore indirizzo (&) fornisce l'indirizzo di un oggetto

int i; int \*p;  $p = \&i$ 

#### L'operatore & ha priorità intermedia fra = e  $[]$ , fra = e .

```
int V[4];
struct \{ int x, y \} A;
int *p1, *p2;
p1 = \&V[3]; equivale a (p1 = (\&(V[3]));
p2 = \&A.x; equivale a (p2 = (\&(A.x)));
```
L'operatore asterisco (\*) fornisce l'oggetto puntato da un puntatore

```
int i, j, *p;
p = \&i;j = *p;
```
Se un puntatore non è inizializzato (non contiene l'indirizzo della prima cella di un oggetto del tipo corretto), accedere all'oggetto porta a un comportamento indefinito (valori errati, operazioni casuali, blocco)

Spesso il compilatore lo segnala come avvertimento, non come errore

Se p punta i, cioè ne contiene l'indirizzo, \*p diventa un alias di i, cioè un altro nome dello stesso oggetto: cambiando \*p cambia i e viceversa (finché non si modifica ancora p)

イロト (個) (差) (差) (差) 2 のQQ

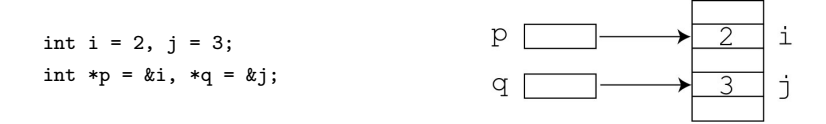

Assegnando un puntatore p a un altro q, essi puntano lo stesso oggetto: modificando \*p, cambia \*q e viceversa

 $q = p$ ; { ora \*q vale 2, j vale 3 }  $*p = 1; \{ ora i e *q valgono 1 \}$ 

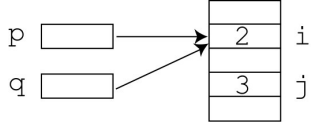

Assegnando l'oggetto \*p puntato da un puntatore p all'oggetto \*q puntato dall'altro, si hanno due oggetti uguali, ma non lo stesso: modificando \*p, non cambia \*q

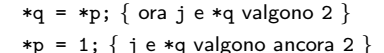

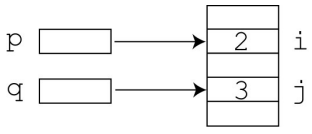

イロメ イ部メ イヨメ イヨメー

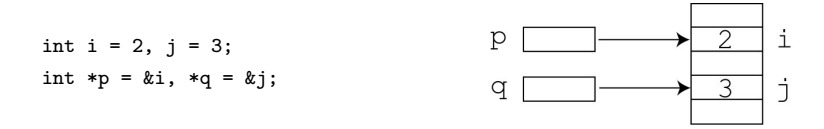

Assegnando un puntatore p a un altro q, essi puntano lo stesso oggetto: modificando \*p, cambia \*q e viceversa

 $q = p$ ; { ora \*q vale 2, j vale 3 }  $*p = 1$ ; { ora i e \*q valgono 1 }

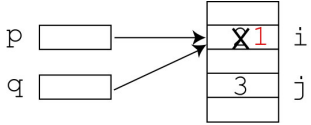

Assegnando l'oggetto \*p puntato da un puntatore p all'oggetto \*q puntato dall'altro, si hanno due oggetti uguali, ma non lo stesso: modificando \*p, non cambia \*q

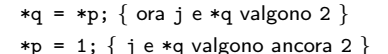

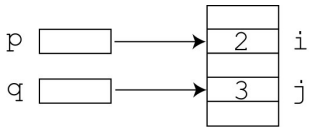

**K ロ メ イ ヨ メ ミ メ ス ヨ メ ニ** 

8 / 1

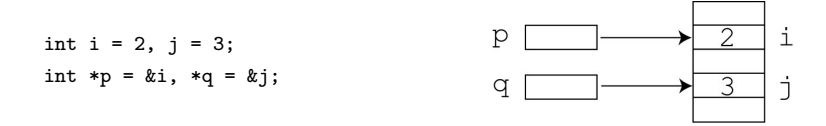

Assegnando un puntatore p a un altro q, essi puntano lo stesso oggetto: modificando \*p, cambia \*q e viceversa

 $q = p$ ; { ora \*q vale 2, j vale 3 }  $*p = 1$ ; { ora i e \*q valgono 1 }

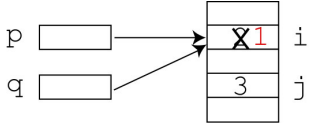

Assegnando l'oggetto \*p puntato da un puntatore p all'oggetto \*q puntato dall'altro, si hanno due oggetti uguali, ma non lo stesso: modificando \*p, non cambia \*q

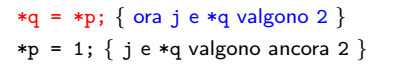

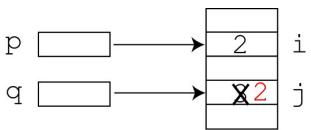

**K ロ メ イ ヨ メ ミ メ ス ヨ メ ニ** 

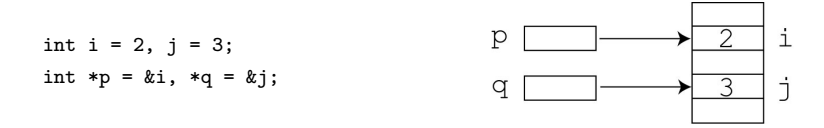

Assegnando un puntatore p a un altro q, essi puntano lo stesso oggetto: modificando \*p, cambia \*q e viceversa

 $q = p$ ; { ora \*q vale 2, j vale 3 }  $*p = 1$ ; { ora i e \*q valgono 1 }

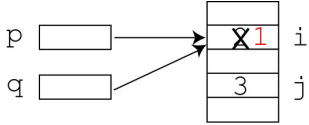

Assegnando l'oggetto \*p puntato da un puntatore p all'oggetto \*q puntato dall'altro, si hanno due oggetti uguali, ma non lo stesso: modificando \*p, non cambia \*q

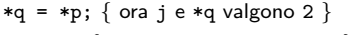

 $*p = 1; \{ j e *q valgono ancora 2 \}$ 

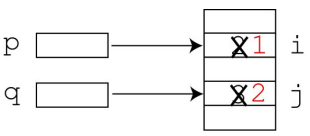

Si possono applicare ai puntatori gli operatori di relazione  $(== != < < =$ > >=): prima si convertono gli indirizzi in interi, poi si confrontano Questo ha senso pratico solo per puntatori a elementi di un vettore  $&V[1] < &V[3]$ 

Si può sommare un intero j a un puntatore p o sottrarglielo: si ottiene un indirizzo incrementato o decrementato di j volte la dimensione degli oggetti puntati da p

```
(int) (p + j) vale (int) p + sizeof(*p) * j
```
Questo ha senso pratico solo per puntatori a elementi di un vettore: se p è l'indirizzo di V[i], p + j è l'indirizzo di V[i+j]

# Aritmetica dei puntatori (2)

Si possono sottrarre due puntatori di ugual tipo: si ottiene la differenza fra gli indirizzi divisa per la dimensione degli elementi puntati

$$
q - p = ((int) q - (int) p) / sizeof(*p)
$$

Questo ha senso pratico solo per puntatori a elementi di un vettore, dove si ottiene la differenza fra gli indici degli elementi puntati

```
se p punta V[i] e q punta V[i], q - p vale j-i
```
In pratica, somme e differenze assumono come unità gli elementi puntati

L'aritmetica dei puntatori permetteva di scorrere rapidamente i vettori

```
int V[4], *p;
for (p = \&V[0]; p < \&V[4]; p++)\{ /* per indicare V[i], si usava l'alias *p */ }
  ...
}
```
Oggi non ci sono vantaggi [ris](#page-10-0)[petto a usare gli indici](#page-0-0)

 $290$ 12 / 1

L'aritmetica dei puntatori e la struttura ordinata dei vettori implicano che un vettore e il puntatore alla cella di indice 0 sono equivalenti

V equivale a &V[0]

```
Si può assegnare un vettore a un puntatore di tipo compatibile
int i, V[10];
int *p;
p = V;
e da lì in poi usare il puntatore come se fosse un vettore
i = p[5];
\dot{E} una conversione implicita e non è lecita la conversione contraria:
scrivendo V = p; si ottiene un errore
```
#### Vettori e puntatori

• Si può trattare un sottovettore come se fosse un vettore

```
int V[N], *p, s;
 s = Somma(V, N); somma da V[0] a V[N-1]p = \&V[N/2];s = Somma(p, N/2); somma da V[N/2] a V[N/2+N/2-1]
• Si può definire un vettore con indice iniziale diverso da 0
 int V[D-S+1], *p;
 p = \&V[-S];
```
Il vettore p va da p[S] a p[D]

(S e D possono anche essere negativi!)

• Si può definire un vettore dinamico, cioè la cui dimensione è determinata durante l'esecuzione (vedremo poi come)